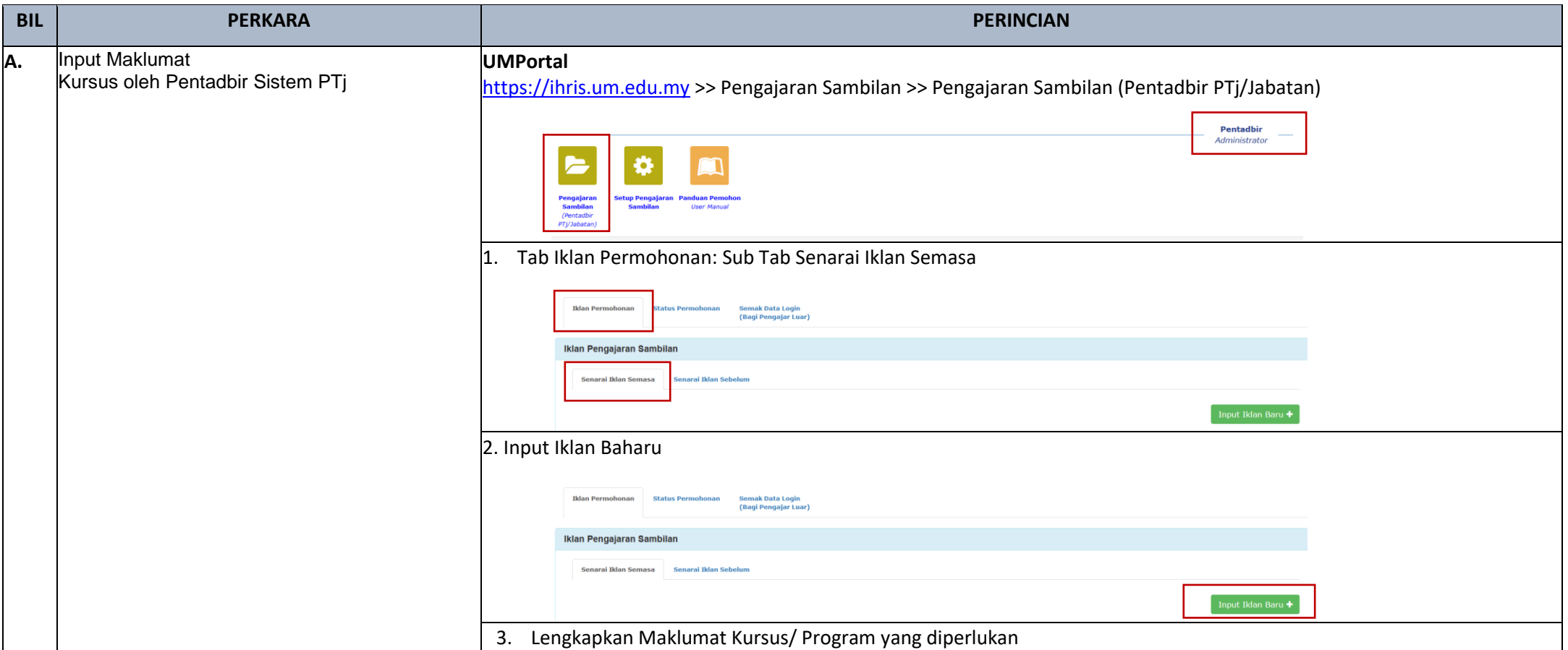

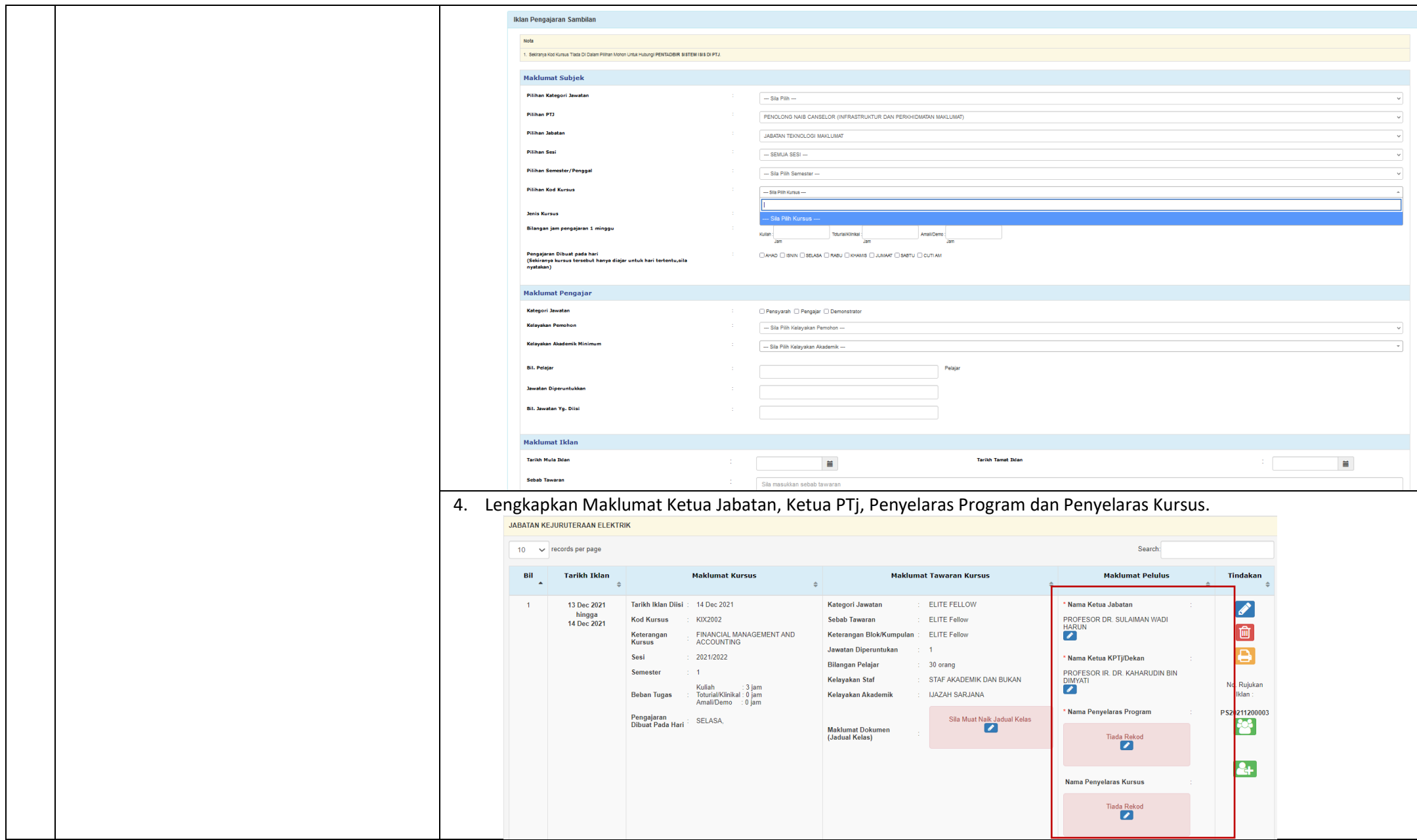

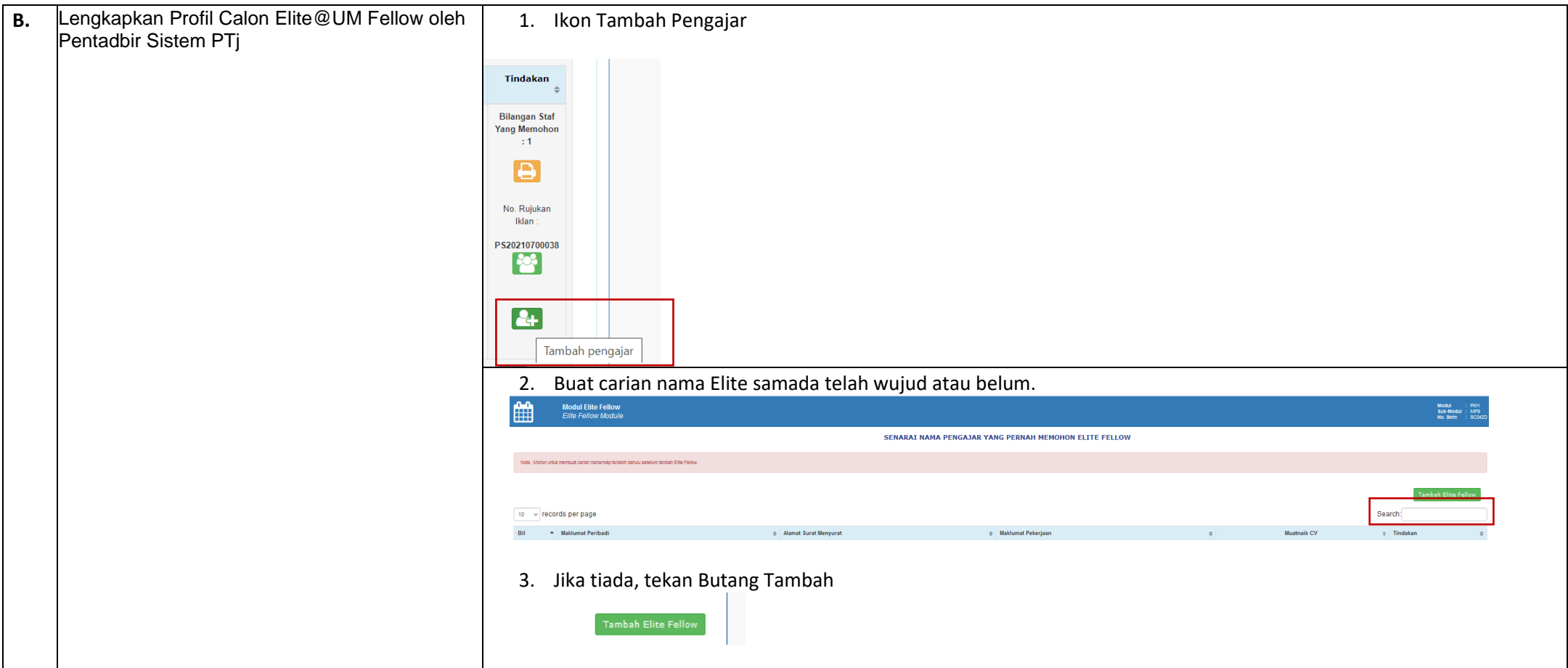

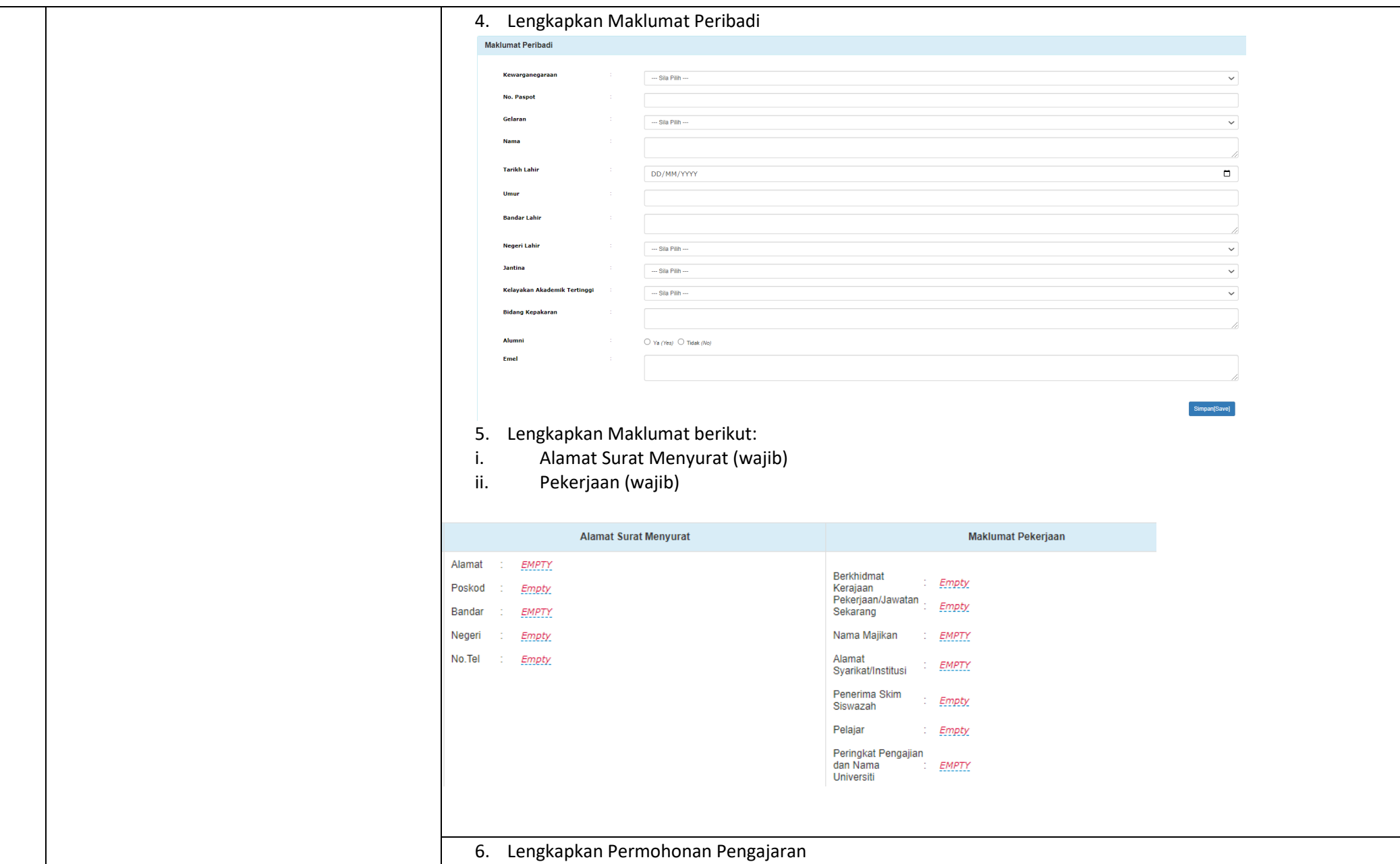

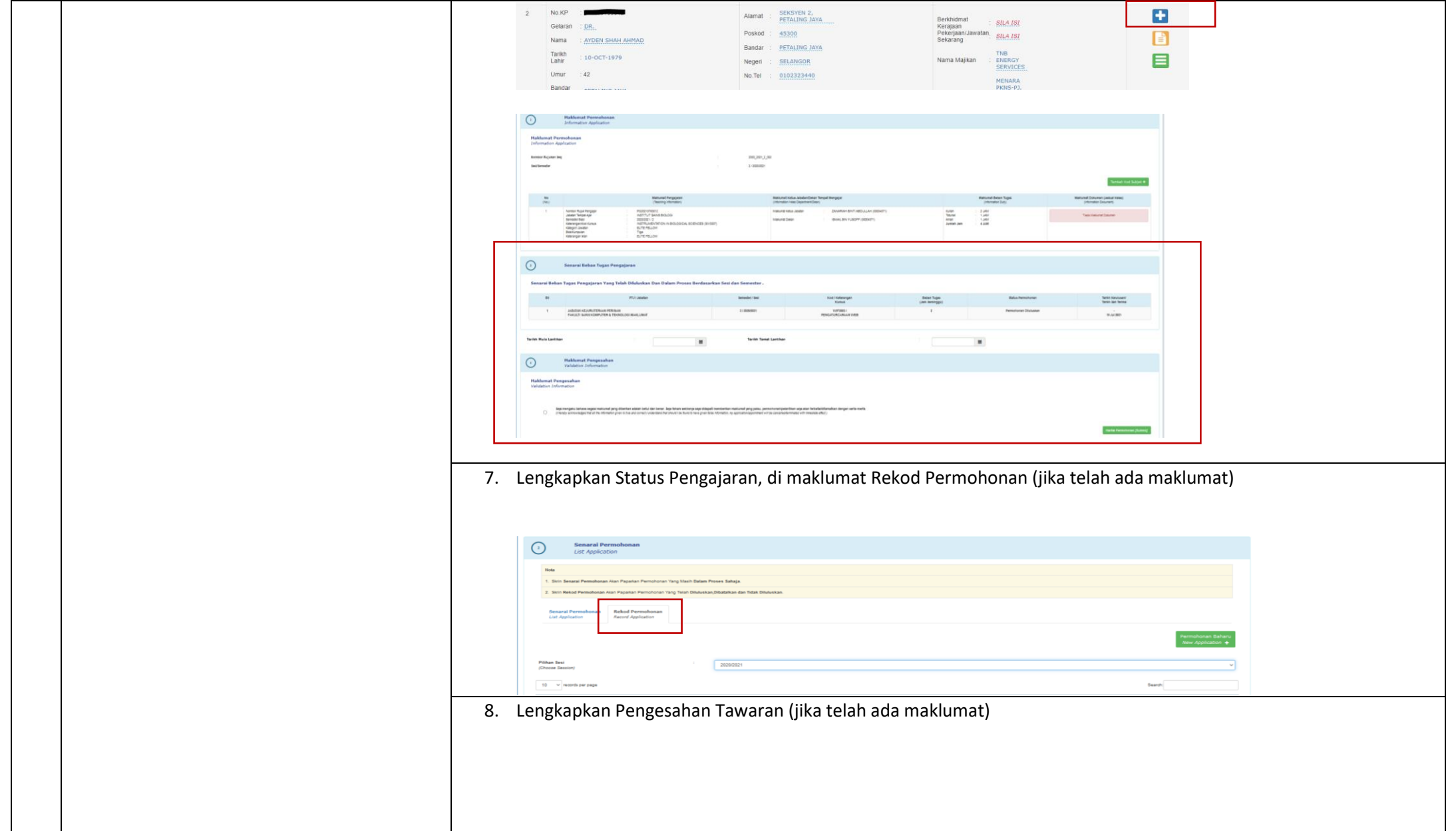

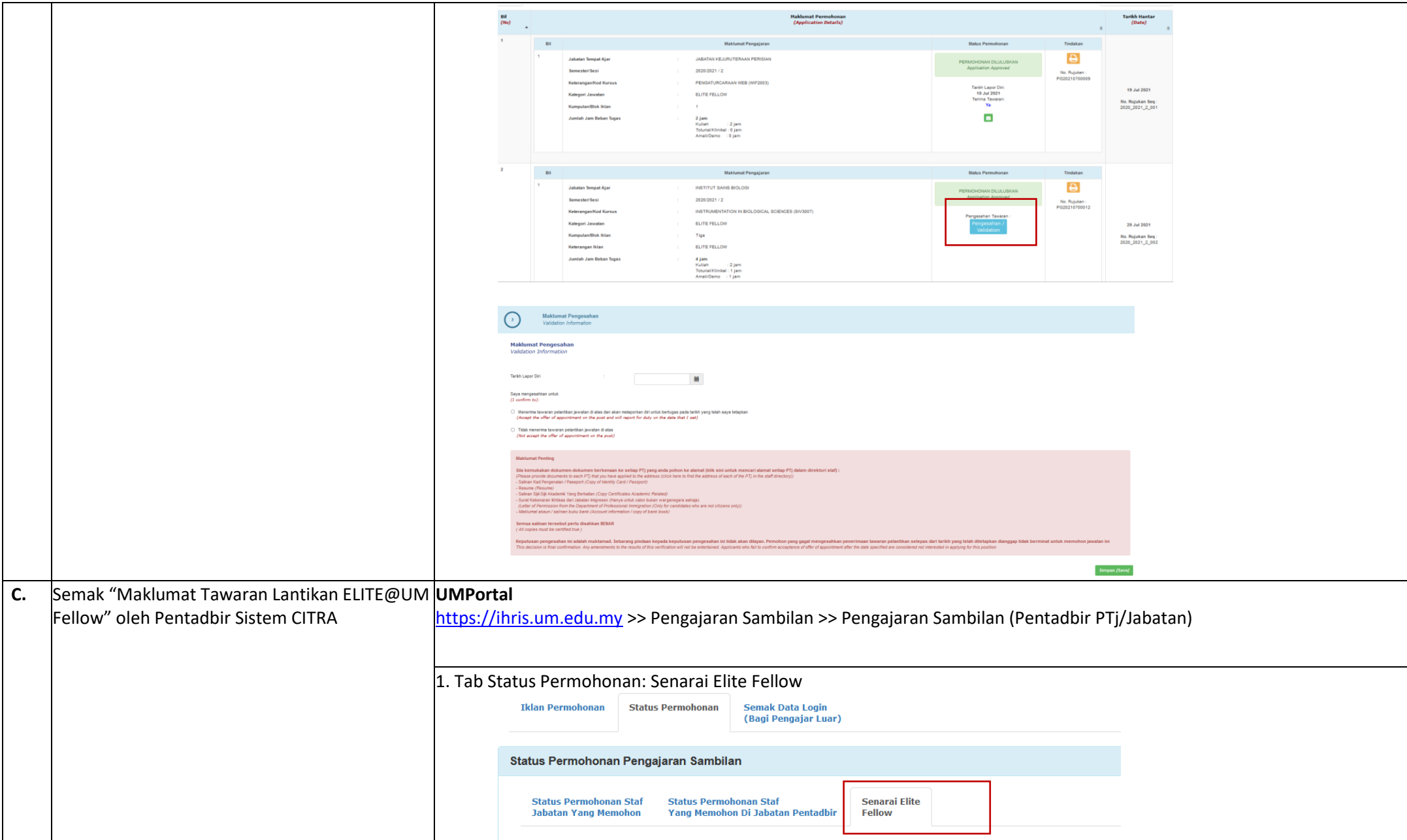

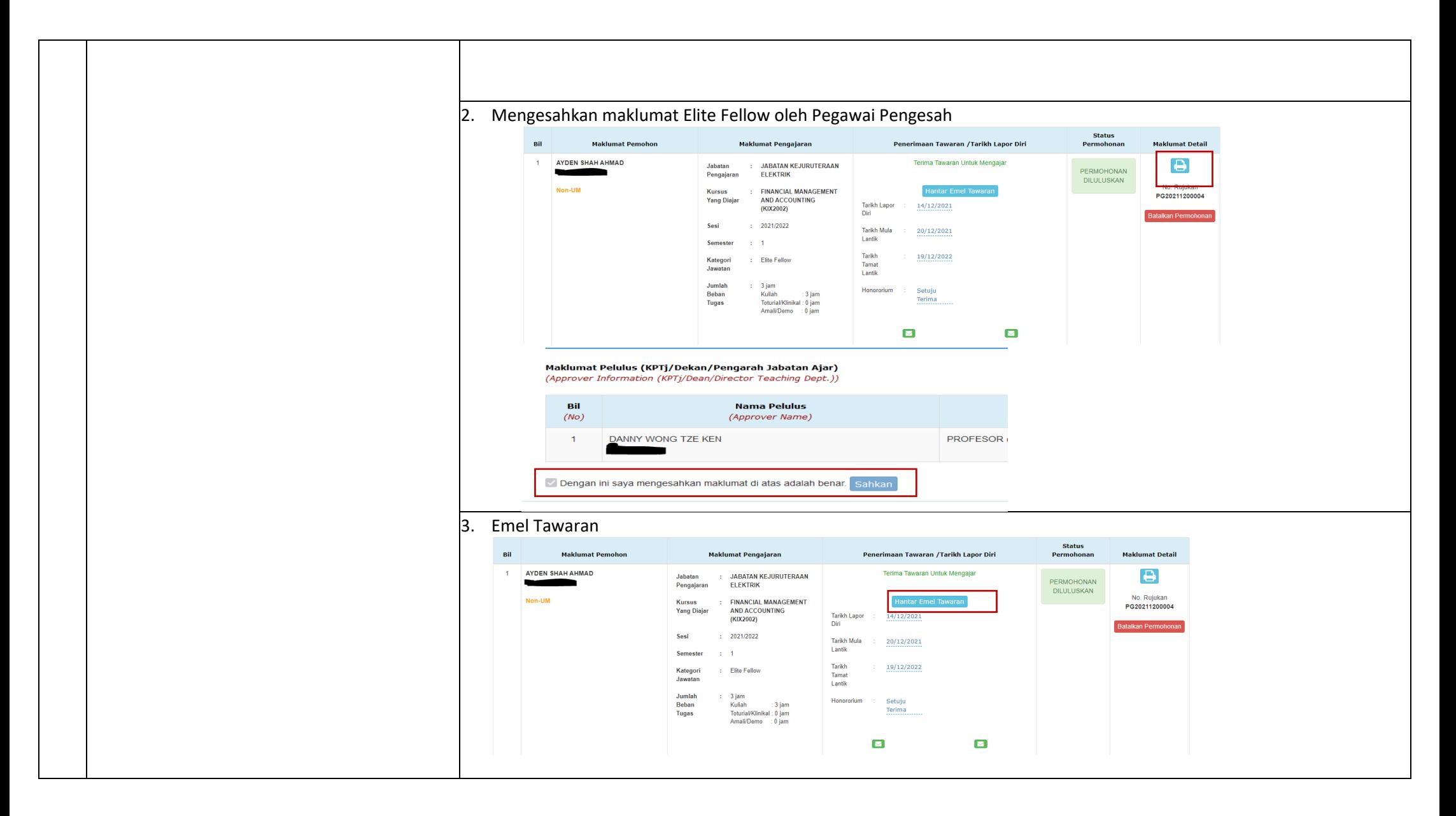

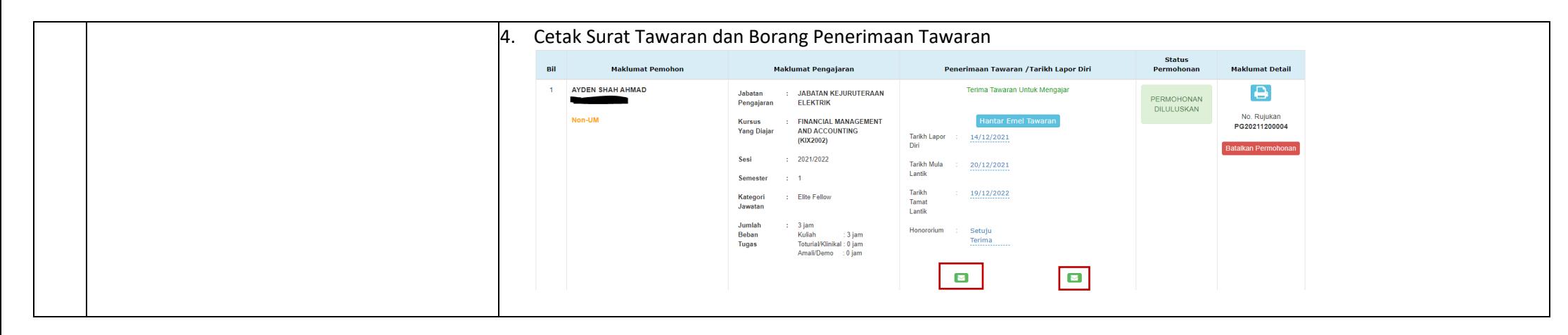

#### Maklumat untuk dihubungi bagi sebarang kemusykilan/masalah:

Teknikal[: helpdesk@um.edu.my/](mailto:helpdesk@um.edu.my/)

Proses kerja: izaf@um.edu.my

Portal rasmi aduan: helpdesk.um.edu.my